### Chapitre1

### F. Karami

#### *Présentation et Généralités de Java*

### **Pourquoi JAVA?**

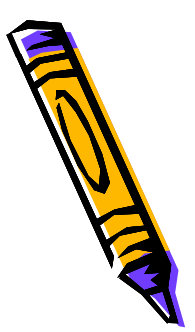

- Le langage Java est un langage capable de s'exécuter sur n'importe quelle plate-forme car c'est d'une part un langage compilé et d'autre part un langage interprété.
	- Le code source Java est transformé en de simples instructions binaires.
	- (Byte Code= Instructions générées par le compilateur qu'un ordinateur abstrait peut exécuter).

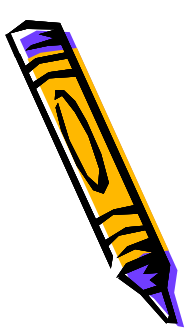

### **Pourquoi JAVA?**

#### • **Robuste et sûr :**

- *Peu de pièges.*
- *Pas de pointeurs*
- *Compilateurs très stricts car toutes les valeurs doivent être initialisées.*
- *Le traitement des exceptions est obligatoire.*
- *Les erreurs à l'exécution sont vérifiées tout comme les limites des tableaux.*

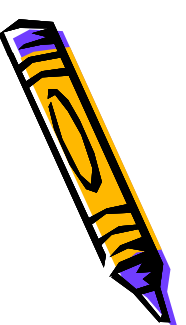

#### **Pourquoi JAVA?**

• **Sécurisé :** 

• Allocation de la mémoire dynamique due au *GARBAGE COLLECTOR* (Ramasse Miettes).

#### **Java : principe fondateur de sa portabilité**

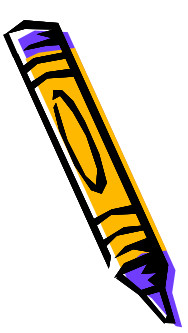

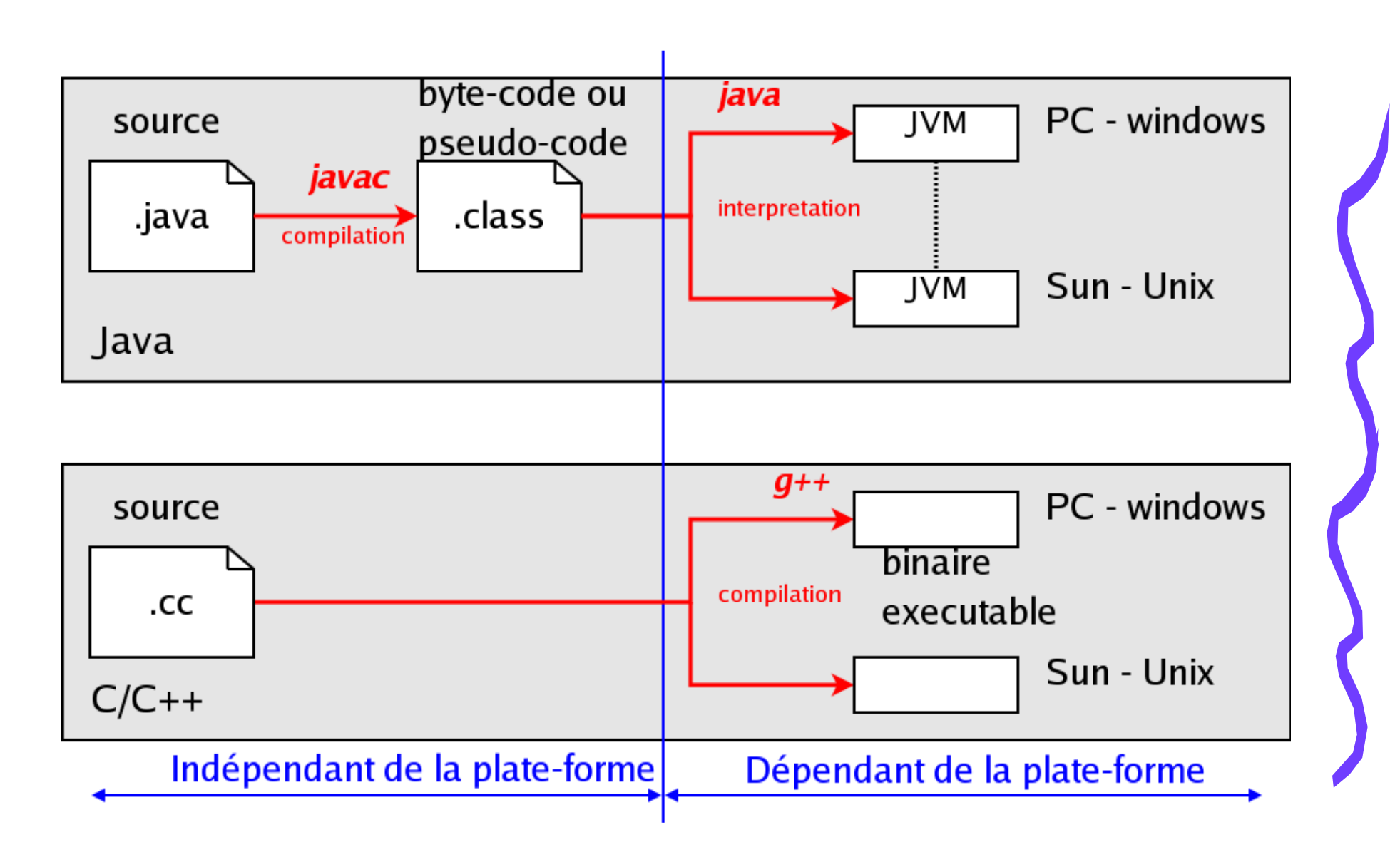

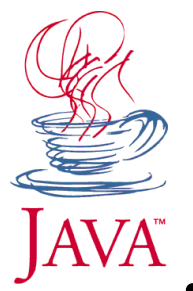

#### **Choix de Java**

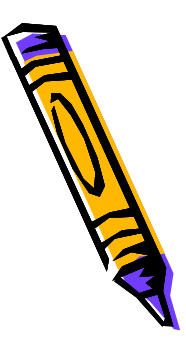

- *Java est un langage de programmation objet*
- *Il est portable sur la plupart des plates-formes*
- *C'est un langage généraliste ayant un très vaste d'application ( réseau, base de données, calcul scientifique, etc)*
- *Il intègre une interface graphique de haut niveau*
- *Il existe de nombreuses bibliothèque de programmes dans des domaines très variés.*
- *Le code produit (il s'agit d'un pseudo-code ou byte-code) indépendant de la plate forme utilisée.*
- *Les programmes Java peuvent être exécutés sous forme d'applications indépendantes ou distrubiées à travers le réseau et exécutées par un navigateur Internet sous forme d'applets.*
- *Mais, il est moins rapide que C++ ( calcul scientifique)*

### **Syntaxe Java**

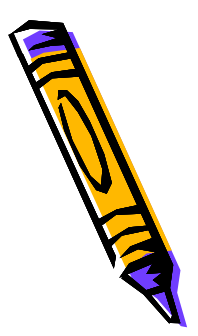

- Le code source d'un programme Java est contenu dans **plusieurs** fichiers d'extension .java
	- Une seule classe publique par fichier;
	- Le nom du fichier doit être le même que celui de la classe publique;
	- Par convention, le nom d'une classe commence toujours par une majuscule.

Le code source d'une classe commence par le mot-clé class suivi de son contenu :

> class *<nom de la classe>* { *<contenu de la classe>* }

### **Contenu d'une classe (6)**

- Une classe est composée de plusieurs **membres** dont chacun est soit :
	- un **attribut** : variable typée
	- une **méthode** (ou **opération**) : ensemble d'instructions de traitement

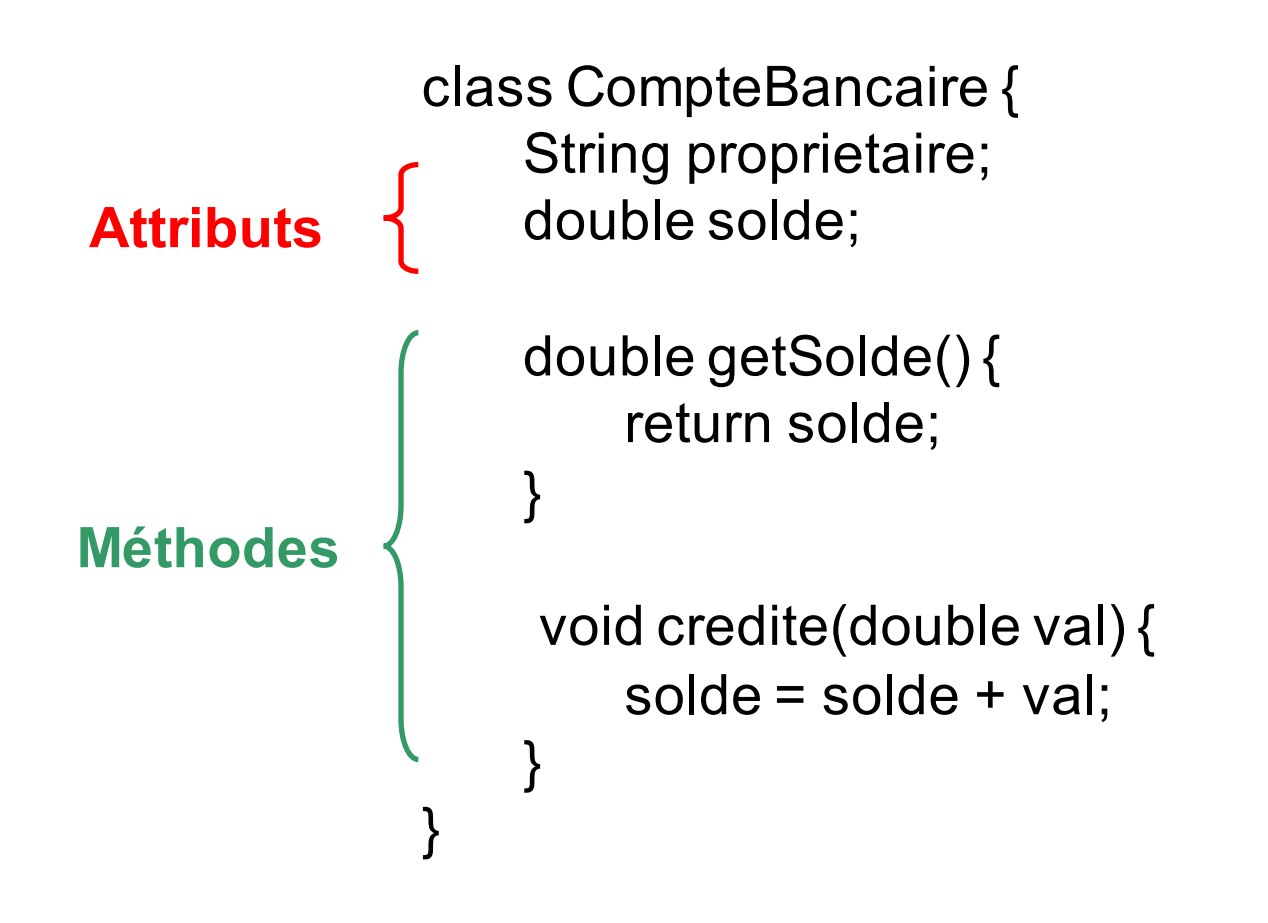

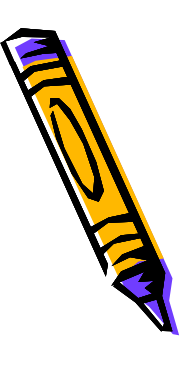

### **Premier programme java**

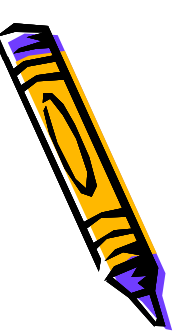

 $\times$ 

public class PremierProg {

public static void main (String[] argv) System.out.println("Ola, mon Premier Programme");

Console [<arrêté> C:\Program ...\javaw.exe (08/07/04 11:33)]

Tâches Console Synchronisation (Recherche (Historique des res...

 $\mathbb{R}$  . A  $\mathbb{Q}$ 

Ola, mon Premier Programme

 $\blacktriangleright$  public class PremierProg

- $\triangleright$  Nom de la classe
- ightharpoonup public static void main

 $\blacktriangleright$  La fonction principale équivalent à la fonction *main* du C/C<sup>++</sup>

#### $\triangleright$  String  $\iota$  argv

> Permet de récupérer des arguments transmis au programme au moment de son lancement

 $\triangleright$  System.out.println("Ola ...")

> Méthode d'affichage dans la fenêtre console

## Éléments du Langage

Syntaxe

# Éléments du Langage

- Ø **Commentaires**
- Ø **Variables**
- Ø **Constantes**
- Ø **Types primitifs**
- Ø **Les opérateurs et les expressions**
- Ø **Les instructions de contrôles**

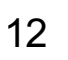

### **Commentaires**

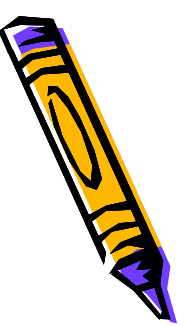

#### 3 sortes de commentaires

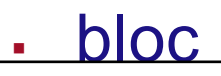

**/\*** le code qui suit fait des choses tellement intéressantes qu'il faut plusieurs lignes rien que pour le décrire **\*/**

```
int france = 3;
```

```
int brazil = 0;
```
§ fin de ligne

**int sénégal = 1; //** pas de commentaire int france =  $0$ ; // non plus

§ Généralisation de commentaire javadoc (nous le verrons plus tard)

# Éléments du Langage

Variables **Constantes** 

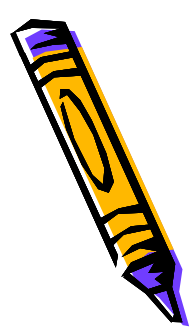

- Une variable, c'est une case mémoire
- Il faut
	- un nom
	- un type
- Java est un langage fortement typé

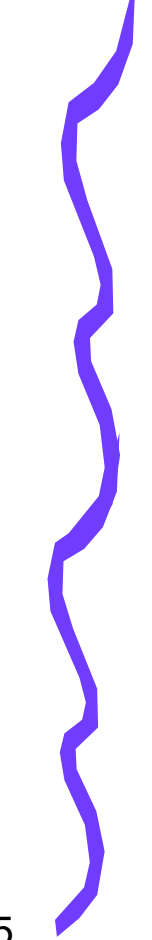

• Déclaration des variables…

**int qiFilles = 120;** déclaration de type

• Déclaration des variables…

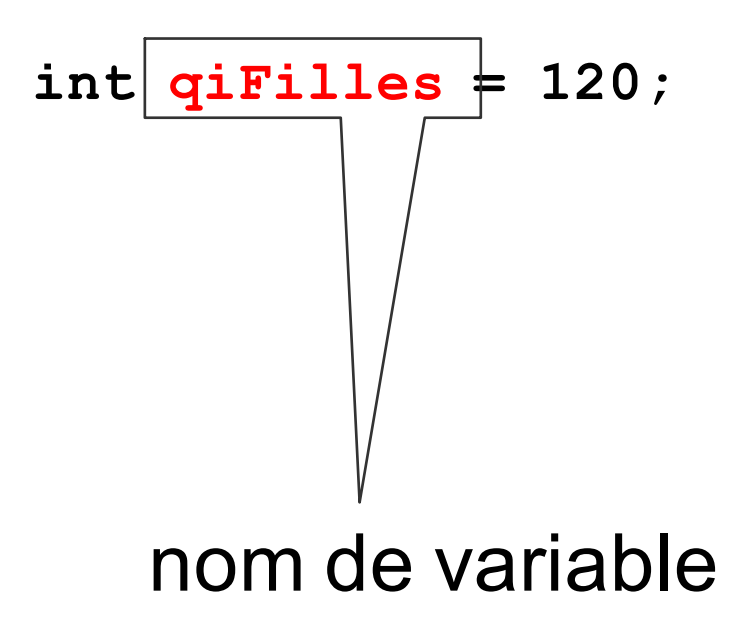

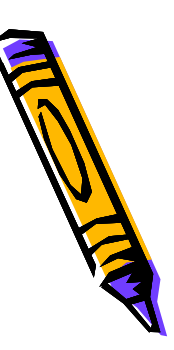

17

• Déclaration des variables…

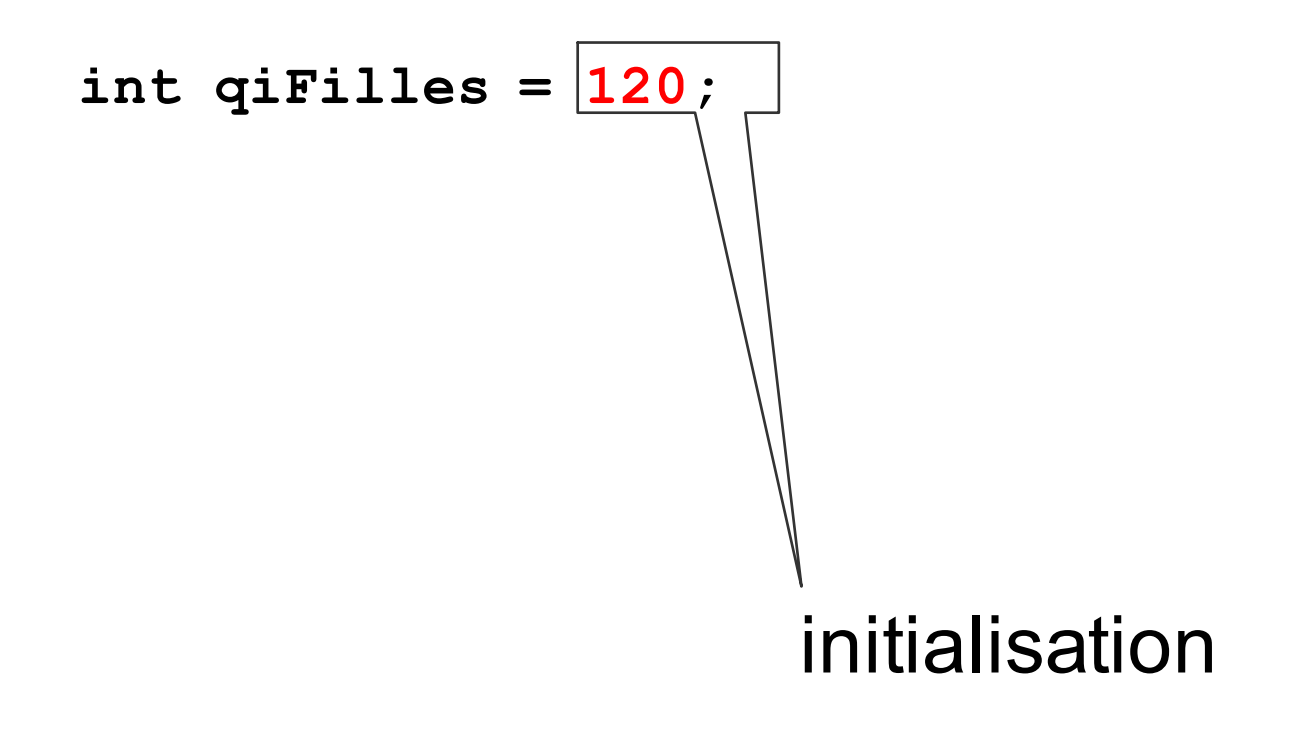

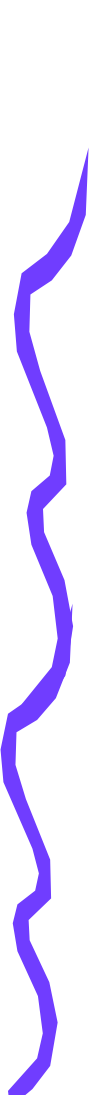

• Déclaration des variables…

**int qiFilles = 120;** fin d'expression

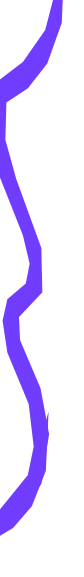

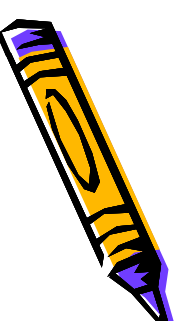

• Il faut initialiser les variables...

```
int qiFilles = 120;
```

```
int qiGarcons; // alors, c 'est combien ?
```

```
double nbMoyen = (nombF * qiFilles + nombG * 
  qiGarcons) / (nombF + nombG)
```
- …sinon (en Java)
	- initialisation par défaut (variables d'instance)
- …sinon (en bien d'autres langages)
	- une valeur aléatoire

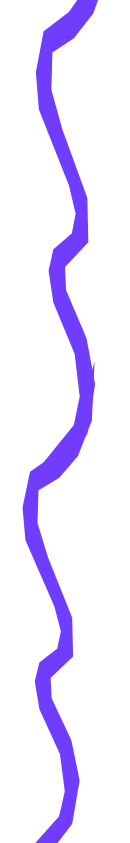

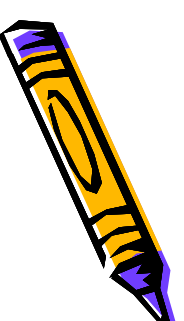

- Nom de variable
	- Constitué de
		- lettres : **a z E R t Y...**
		- nombres : **3 1 4 5...**
		- certains autres caractères : **\_**
	- Commence par lettre (minuscule par convention)

**int ru496, point3, maVariableAMoi; //**ok **int 123hop, pour%cent; //** non !

int mes notes, Pi; // oui, mais non-standard **int mesNotes; //** mieux, usage standard

– Min- et majuscules sont différents **int moiMeme, moimeme, Moimeme;**

### Constantes (1)

```
static final double L_PAR_100KM = 8.2;
static final double PRIX = 1.013;
double km = 437. 3; 
System.out.println(km / 100.0 * L_PAR_100KM * 
 PRIX);
```
• Sont des constantes **L\_PAR\_100KM**

**PRIX //** si seulement c'était vrai...

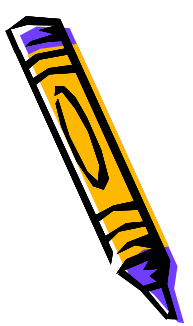

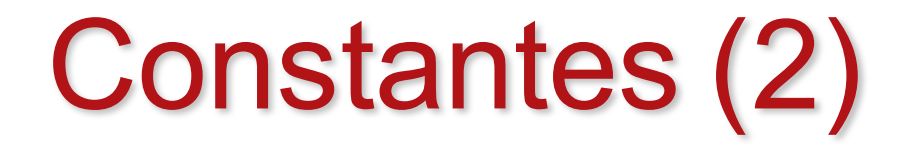

• Par convention, nom tout en majuscules

**static final double L\_PAR\_100KM = 8.2; static final double PRIX = 5.8;**

• Mot clé **final** interdit réaffectation de valeur

– Mot clé **static**, nous le verrons plus tard

**static final double PRIX = 5.8; PRIX = 6.2; //** nonono

# Éléments du Langage

Types primitifs

### Types prémitifs

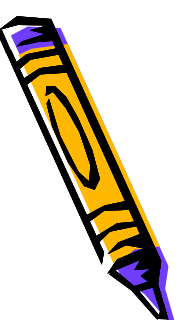

Types « primitifs »

- caractères
- numériques
	- **int**
	- **double**
- logique **boolean**

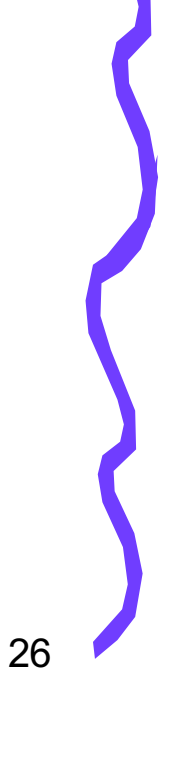

### Types Primitifs Numérique (1)

• Tous les types d'entiers

**byte** 8 bit -128 **..** 127

**short** 16 bit -32768 **..** 32767

**int** 32 bit -2147483648 **..** 2147483647

**long** 64 bit -9223372036854775808 **..** 9223372036854775807

#### • Initialisés à 0 par défaut

• Entiers sont **int** par défaut

```
int i = -42;
int total = i + 17; // 17 est un int
byte botal = i * 10; // faux résultat
```
### Types Primitifs Numérique (2)

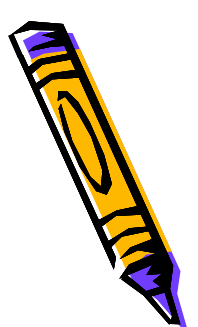

• Tous les types de flottants

**float** 32 bit ±3.40283247E+38 **..** ±1.40239846E-45

**double** 64 bit ±1.79769313486231570E+308 **..**  ±4.94065645841246544E-324

- Initialisés à 0.0
- Flottants sont **double** par défaut

**double d = 3.14159; //** ok

**float f = 3.14159; //** nonono !

**float x = 3.14159f; //** ok, faut spécifier

• **double** est à préférer à **float**

### Types Primitifs Numérique (3)

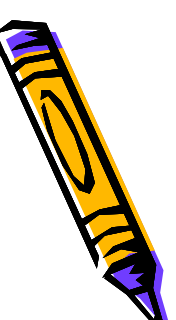

```
int pieces10centimes = 5;
```

```
int pieces20centimes = 12;
```
**double valeurJaunes = pieces10centimes \* 0.1** 

**+ pieces20centimes \* 0.2;**

- Les entiers **int**
	- Des entités indivisibles
		- nombres cardinaux ou ordinaux
- Les flottants **double**
	- Des entités d'échelle continue
		- nombres réels

### Types Primitifs Numérique (4)

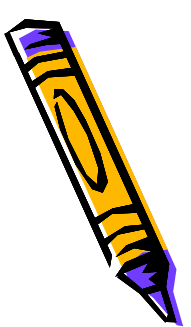

• Conversion automatique

– permis s'il n'y a pas de perte de précision

**short s = -39;**

int  $t = s + 356$ ; //  $ok 16 bits \rightarrow 32 bits$ 

**s** = **t** - 12; // nonono 32 bits -> 16 bits

• Conversion manuelle (*cast*)

**int t = 356;** 

**short s = (short) (t - 30);//**  $\text{out, c'est expres}$ 

**t = (int) 365.25; //** oui, sous ma responsabilité

Types Primitifs Logique

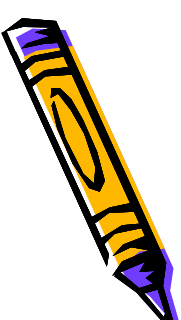

- Le type boolean
- Valeurs

**true**

**false**

• Traité plus tard (voir Décisions)

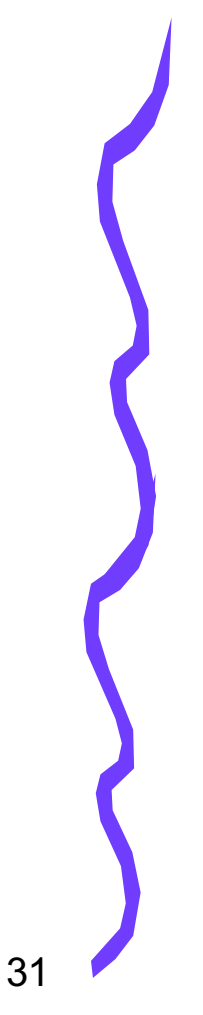

#### Les opérateurs et les expressions

#### Types Primitifs Arithmétique (1)

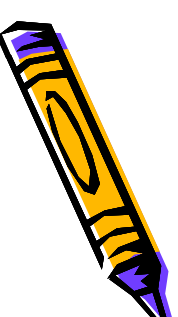

• Opérations élémentaires

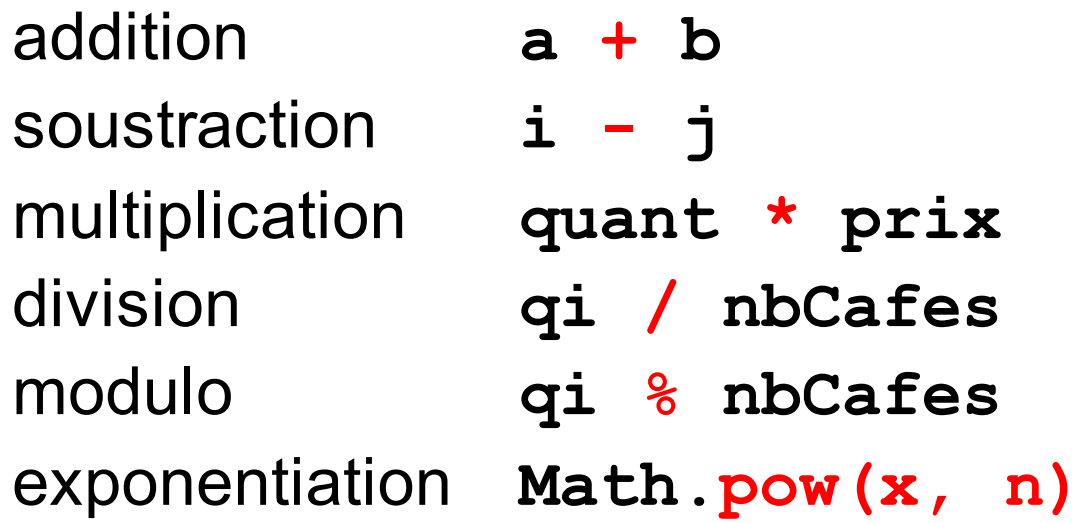

### Types Primitifs Arithmétique (2)

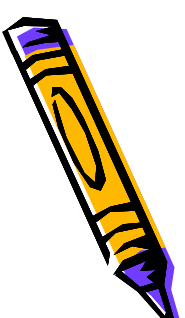

• Affectation

 $t = a + b - c * d / e;$  //  $a + b - ((c * d) / e)$  $t = a + (b - c) * d / (e - 1);$ 

• Utiliser **()** pour regrouper des termes

### Types Primitifs Arithmétique (3)

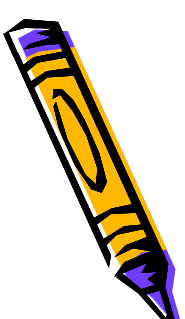

• Incrément / décrément

– l'expression du type...

heure = heure  $+1$ ;

...est si banale qu'il y a le raccourci

**heure++;**

#### Types Primitifs Arithmétique (4)

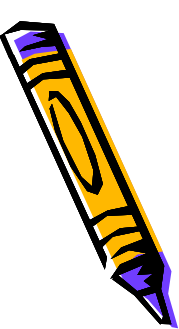

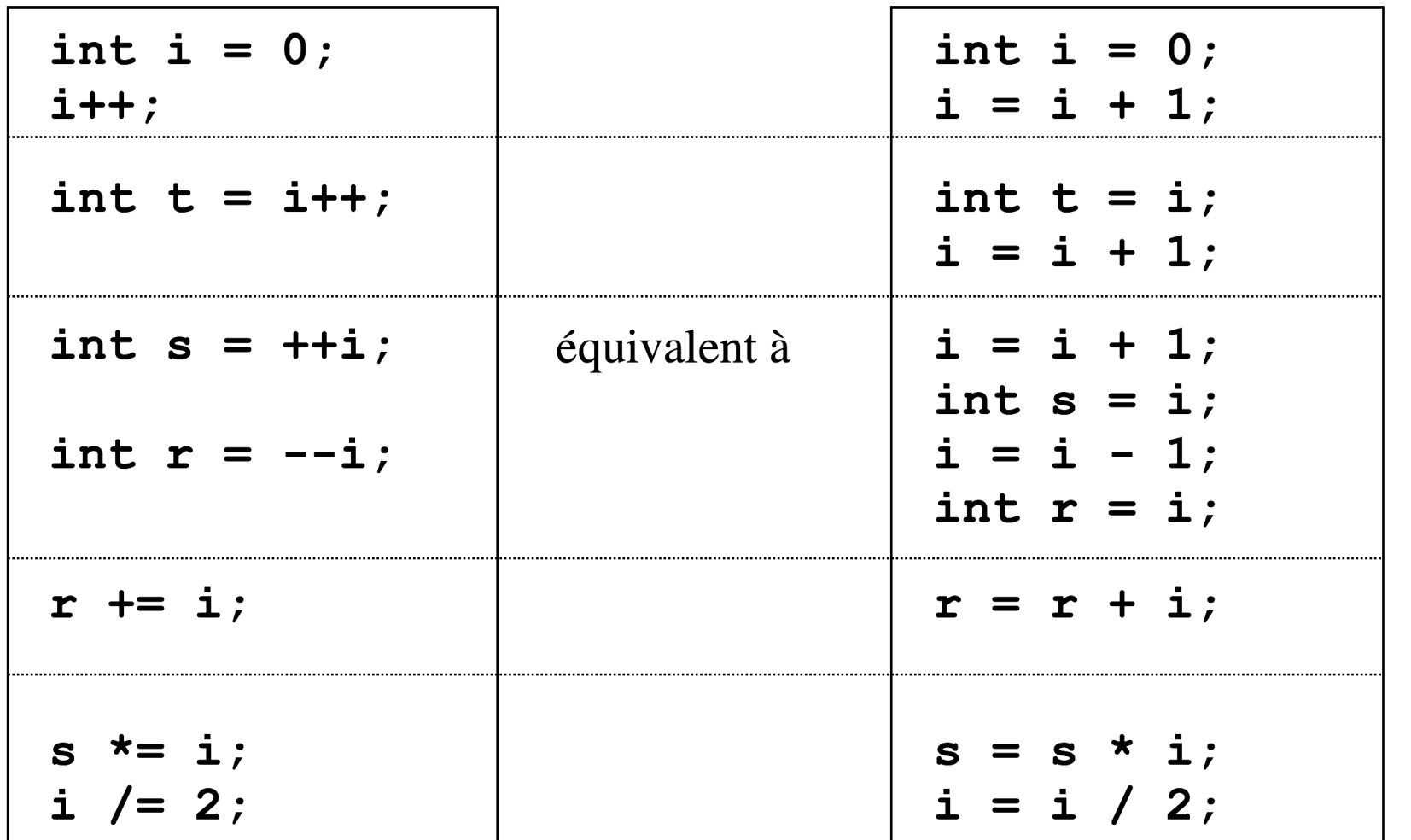

### Types Primitifs Arithmétique (5)

- Autres fonctions
	- **Math.sin(x)** sinus x (en radians) **Math.cos(x)** cosinus x (en radians) **Math.tan(x)** tangente x (en radians) Math.exp $(x)$   $e^{x}$ **Math.log(x)**  $\ln x$ ,  $x > 0$ **Math.ceil(x)** plus petit entier  $\geq$  X Math.floor(x) plus grand entier  $f{x}$ **Math.abs(x)** valeur absolue |x|

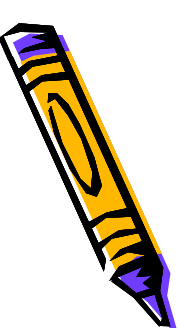

### **Décisions** Typage

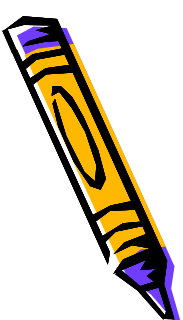

- Type **boolean**
	- Prend des valeurs
		- **true**
		- **false**

#### **boolean javaEstFacile = true;**

### Décisions (1)

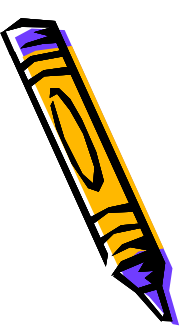

- Interruption de la progression linéaire du programme suite à une décision
	- Basée sur une condition qui peut être
		- **true**
		- **false**

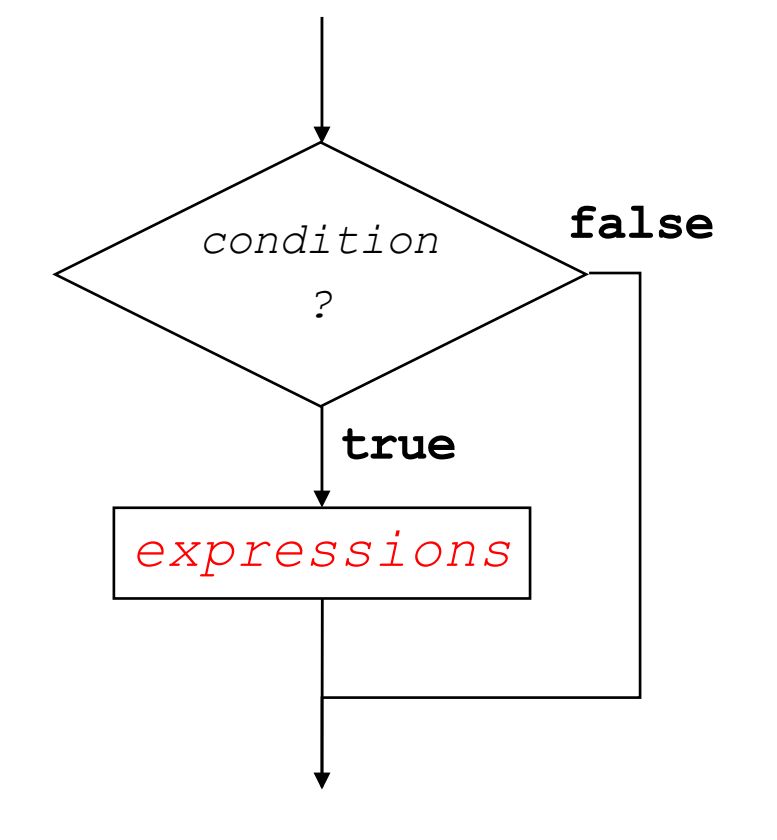

### Décisions (2)

• Conditions basées sur des opérateurs relationnels

– e.g. « égal à », « supérieur à »…

• Opérateurs relationnels combinées par opérations logiques

– e.g. « et », « ou »…

- Traduction en code par des structures
	- **if**
	- **while**
	- **for**
	- **do**

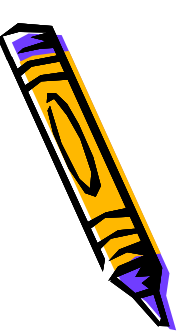

### **Décisions** Opérateurs Relationnels

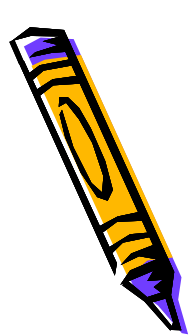

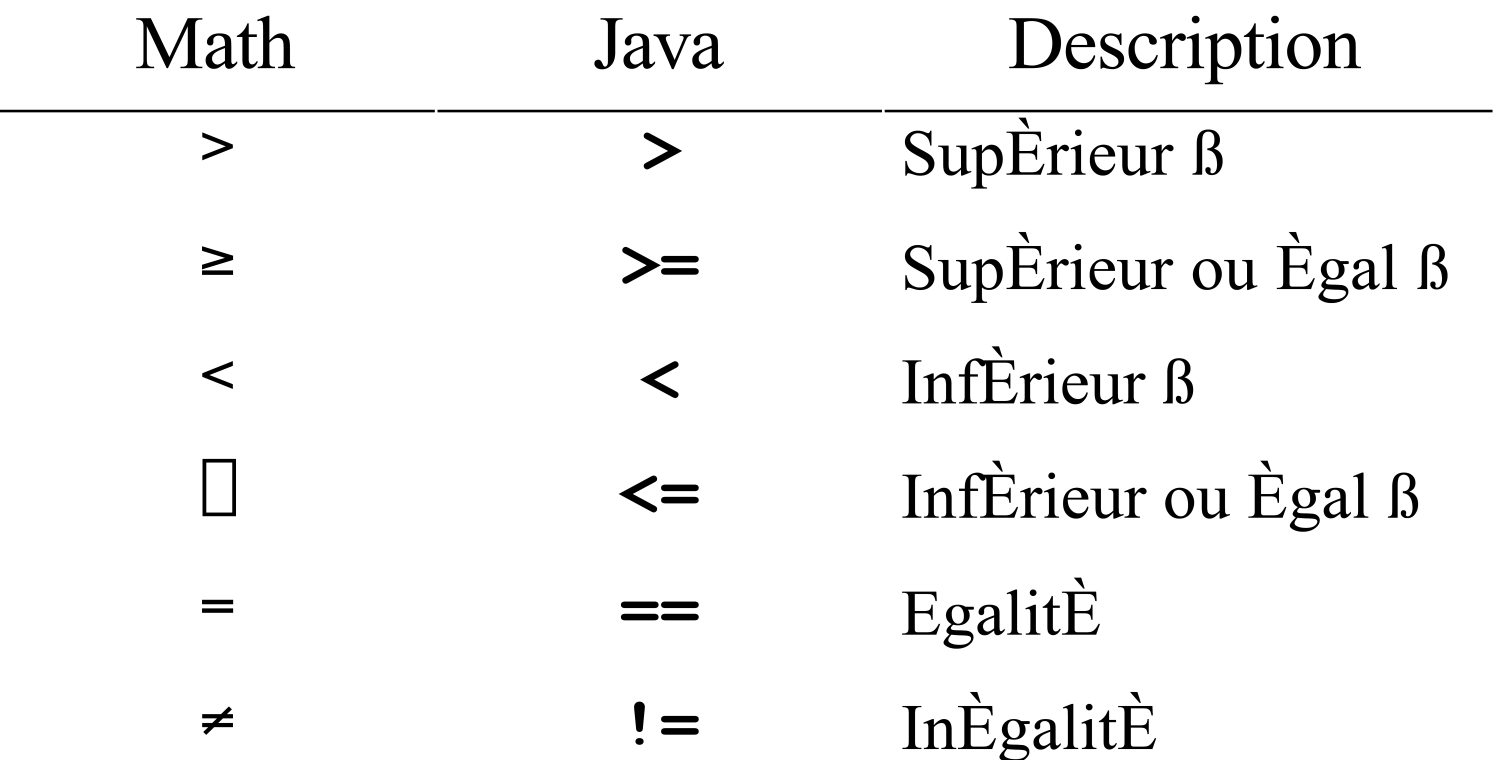

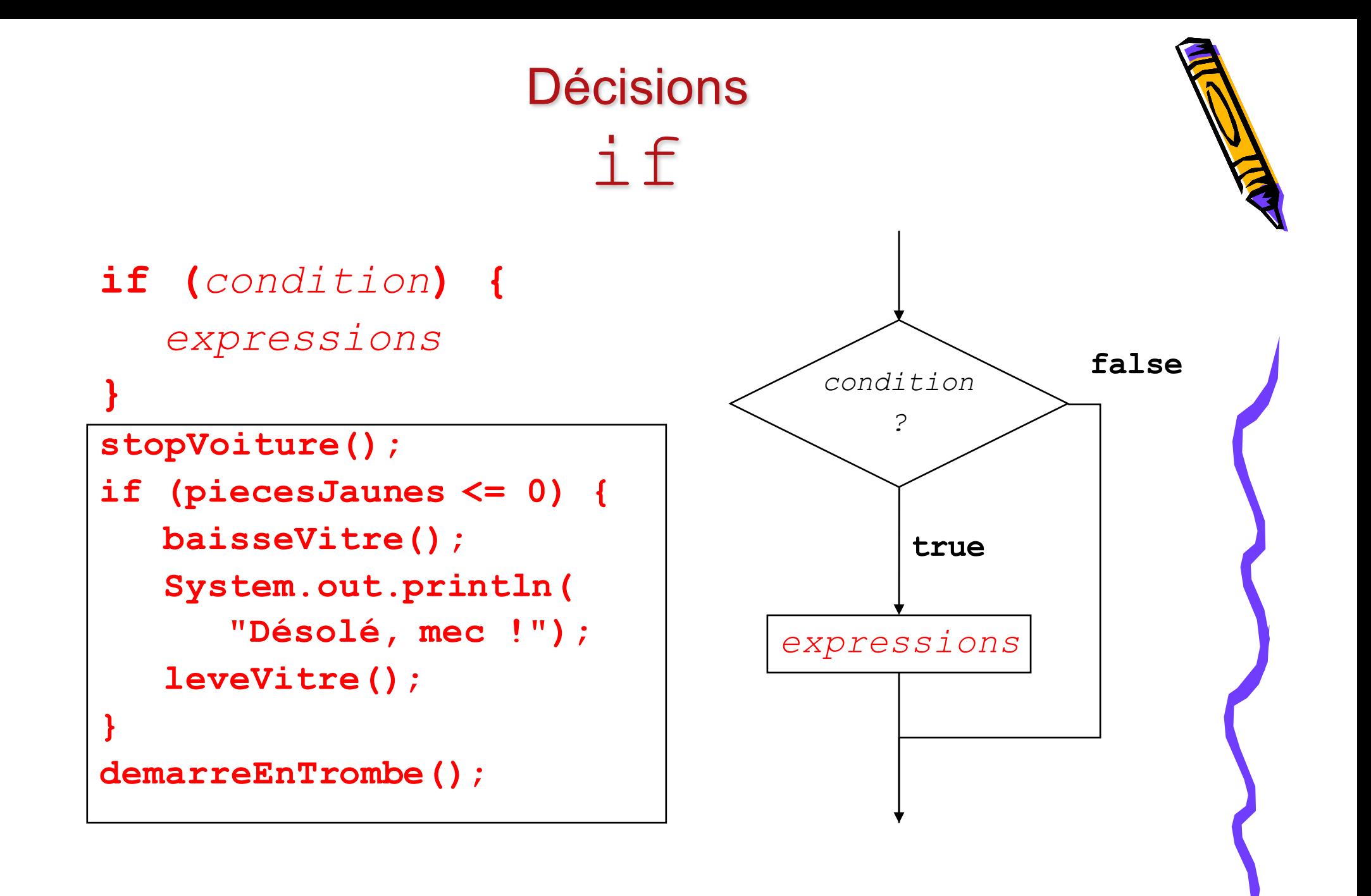

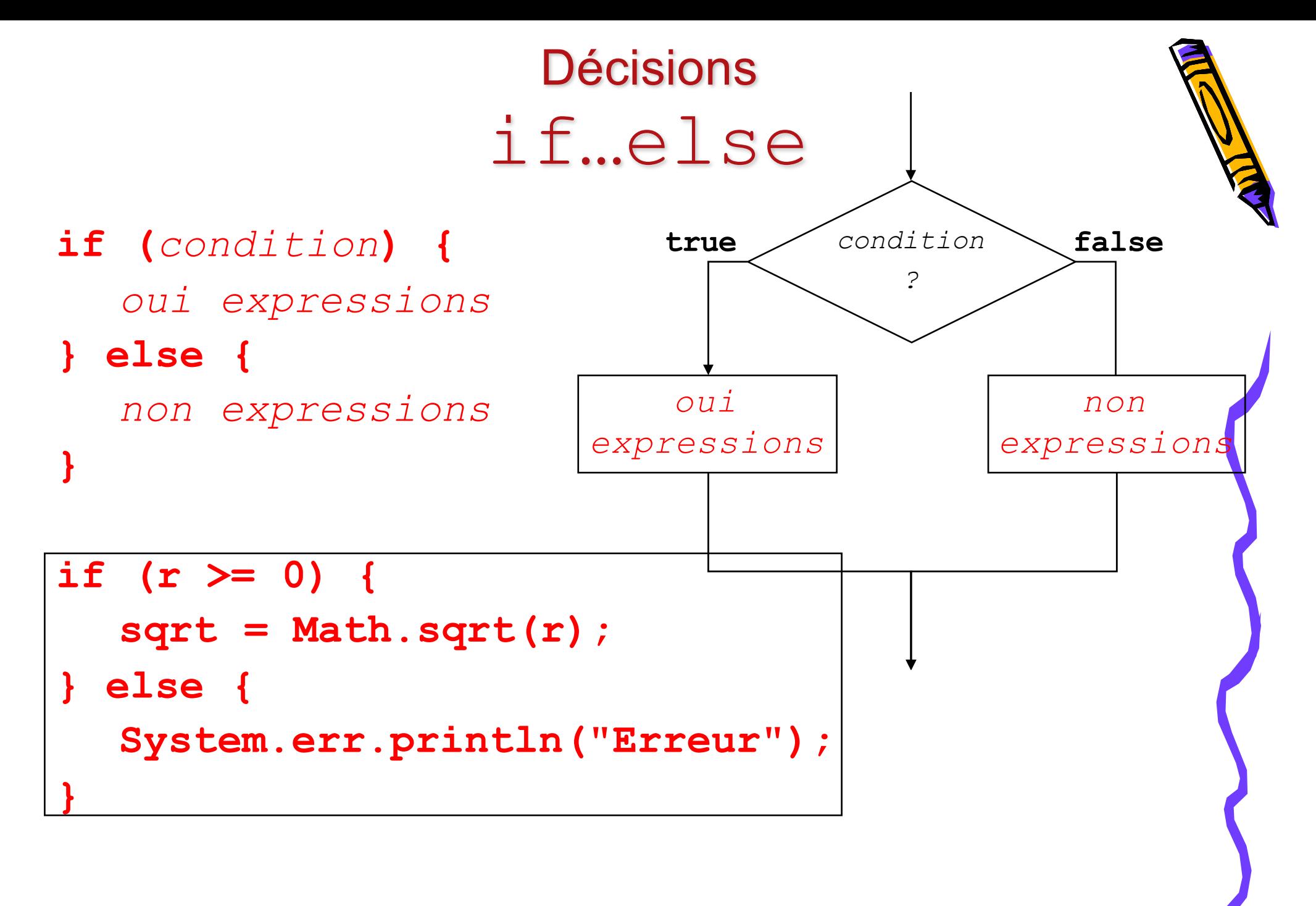

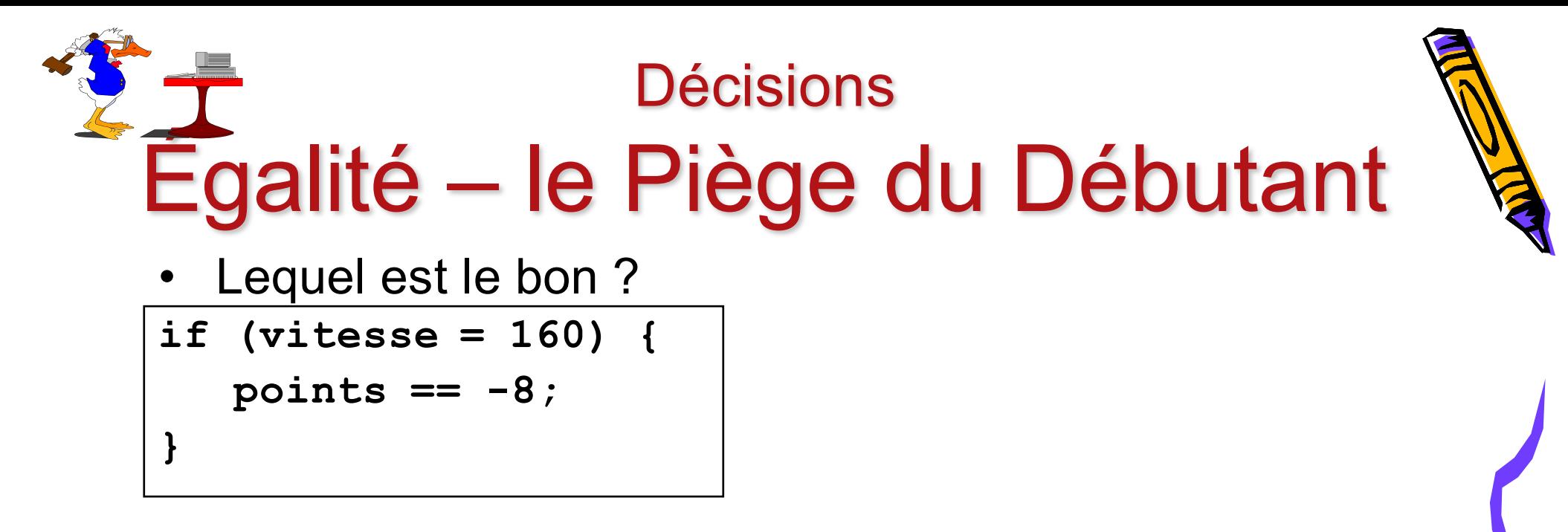

```
if (vitesse == 130) {
   points = -6;
}
```

```
if (vitesse = 110) {
  points = -4;
}
```
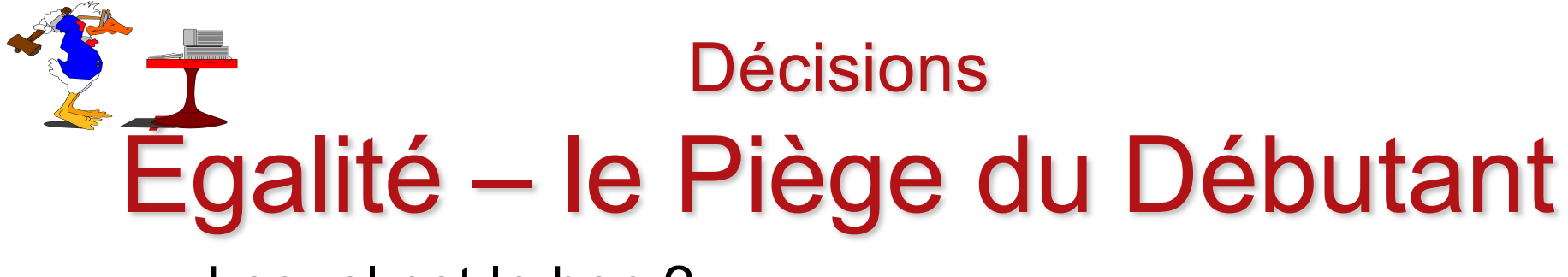

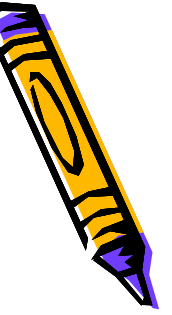

• Lequel est le bon ?

```
if (vitesse = 160) {
```

```
points == -8;
```
**}**

```
if (vitesse == 130) {
  points = -6;
}
```

```
if (vitesse = 110) {
   points = -4;
}
```
• Evidemment...

**}**

```
if (vitesse == 130) {
```

```
points = -6;
```
- Ne pas confondre
	- Affectation **=**
	- Égalité **==**

### **Décisions** Opérations Logiques

- Et : **&&**
- Ou : **||**
- Négation : **!**
- Ordre de priorité
	- **!** précède **&&** précède **||**
	- $|a|$  | !b && c est équivalent à  $|a|$  | ((!b) && c)
	- **()** peuvent rendre l'expression plus claire

#### **Décisions**

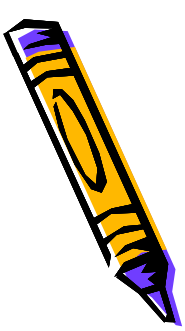

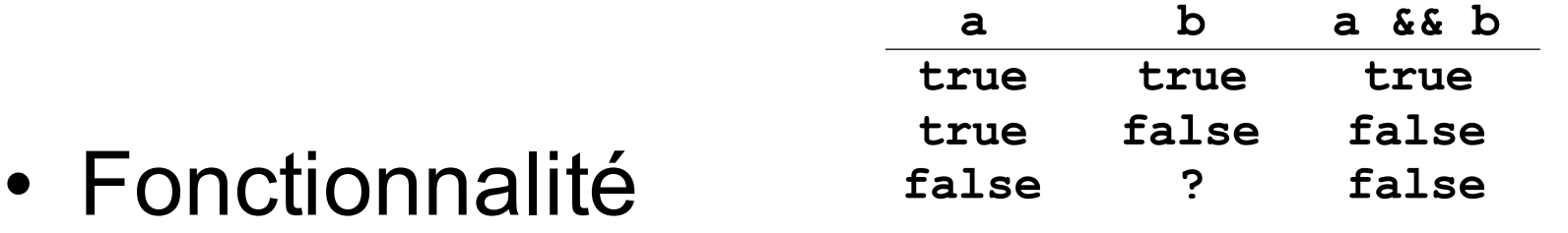

```
int vent = Console.in.readInt();
```

```
String type = "Ouragan";
```

```
if (vent < 64 && vent >= 56) {
 type = "Violente tempête";
```

```
if (vent < 56 && vent >= 48) {
```

```
type = "Tempête";
```
**}**

**}**

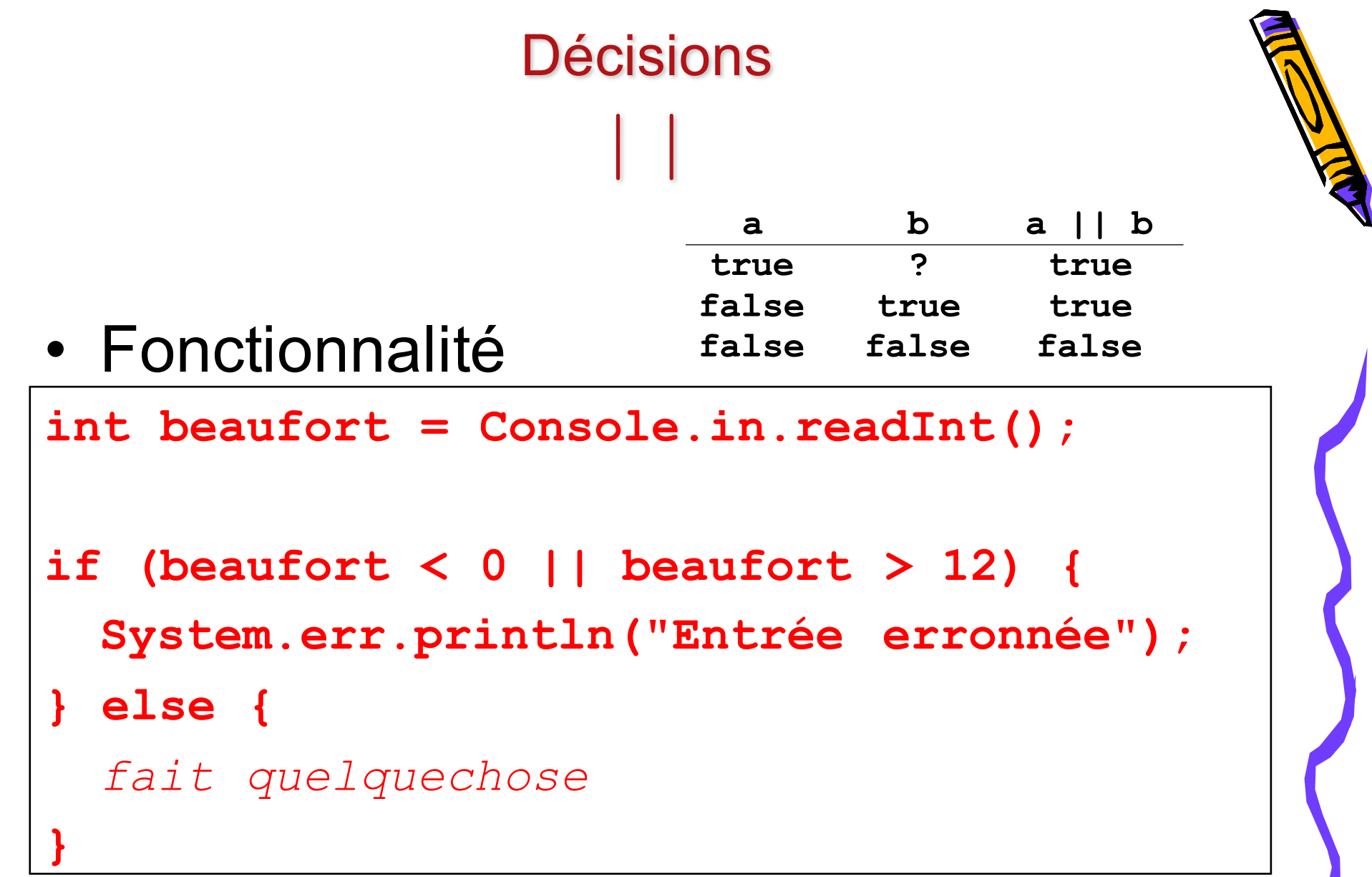

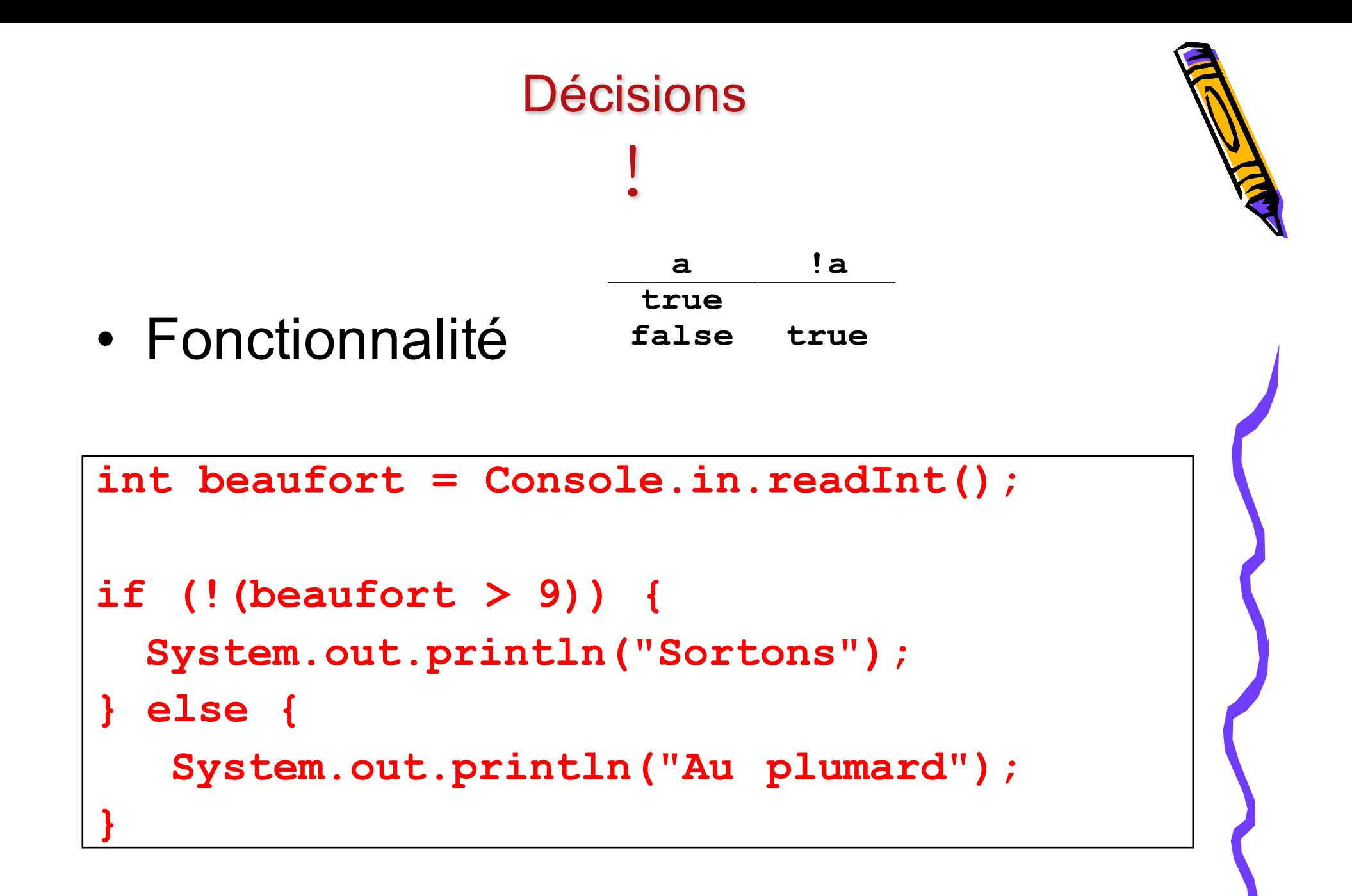

### **Décisions** Variables Logiques

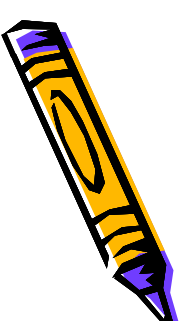

• Type fondamental **boolean** 

```
boolean beau = true;
boolean riche = true;
if (beau && riche) {
 System.out.println("Ça vaut mieux !");
}
```
• Valeurs possibles : **true false**

### Les instructions de contrôles de Java

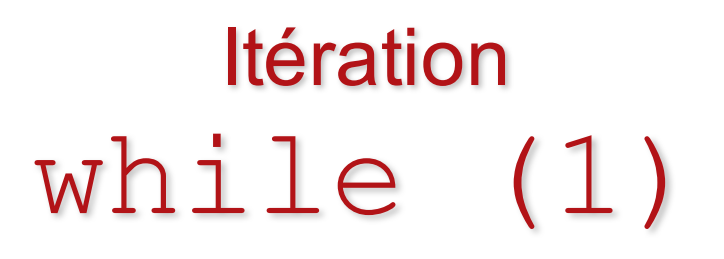

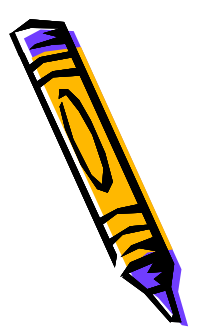

• Boucle tant que (*while*) une condition est vraie

**while (***condition***) {** *expressions*

**}**

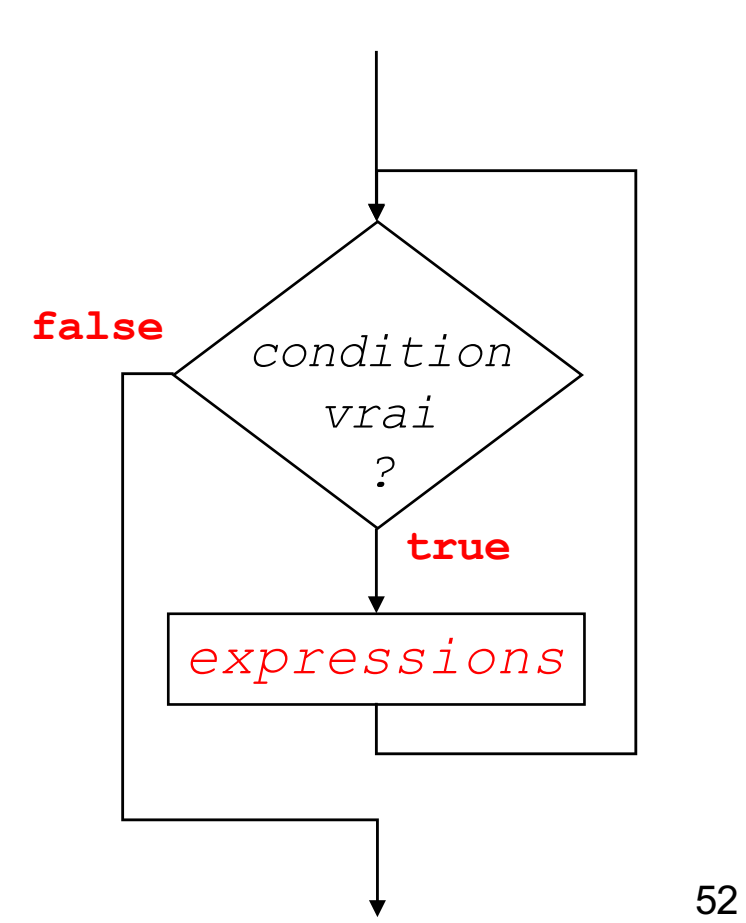

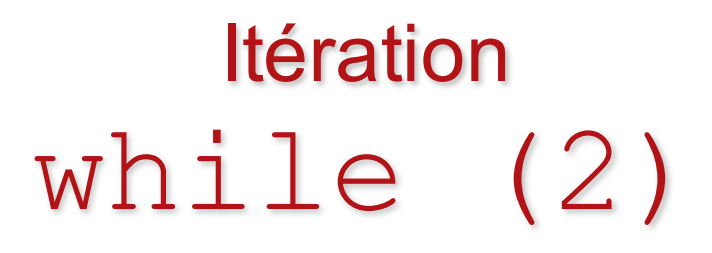

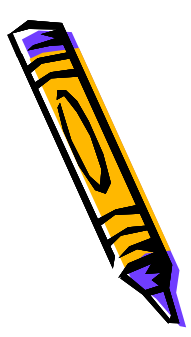

• La boucle la plus souvent rencontrée

```
i = valInit;
while (i <= valeurFin) {
 expressions
  i++;
}
```
– Si souvent qu'elle s'écrit...

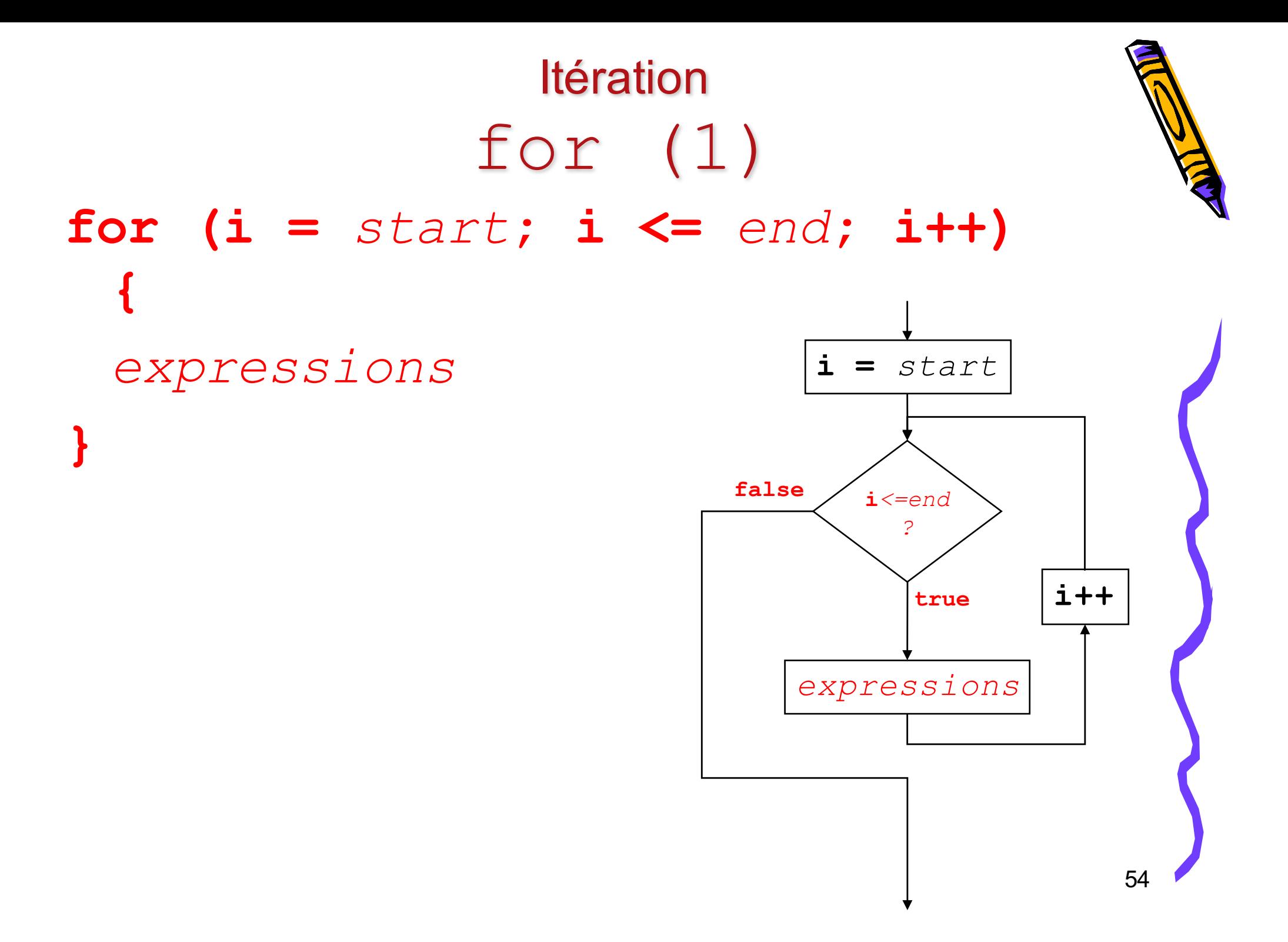

#### Itération for (2)

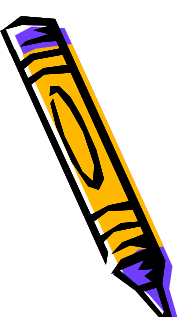

• Exemple - pour calculer  $n! = 1 \times 2 \times 3 \times \cdots \times n$ 

```
public int factoriel(int n) {
  int facteur;
  int produit = 1;
  for (facteur = n; facteur > 0; facteur--) 
  {
     produit = produit * facteur; 
  }
  return produit;
}
```
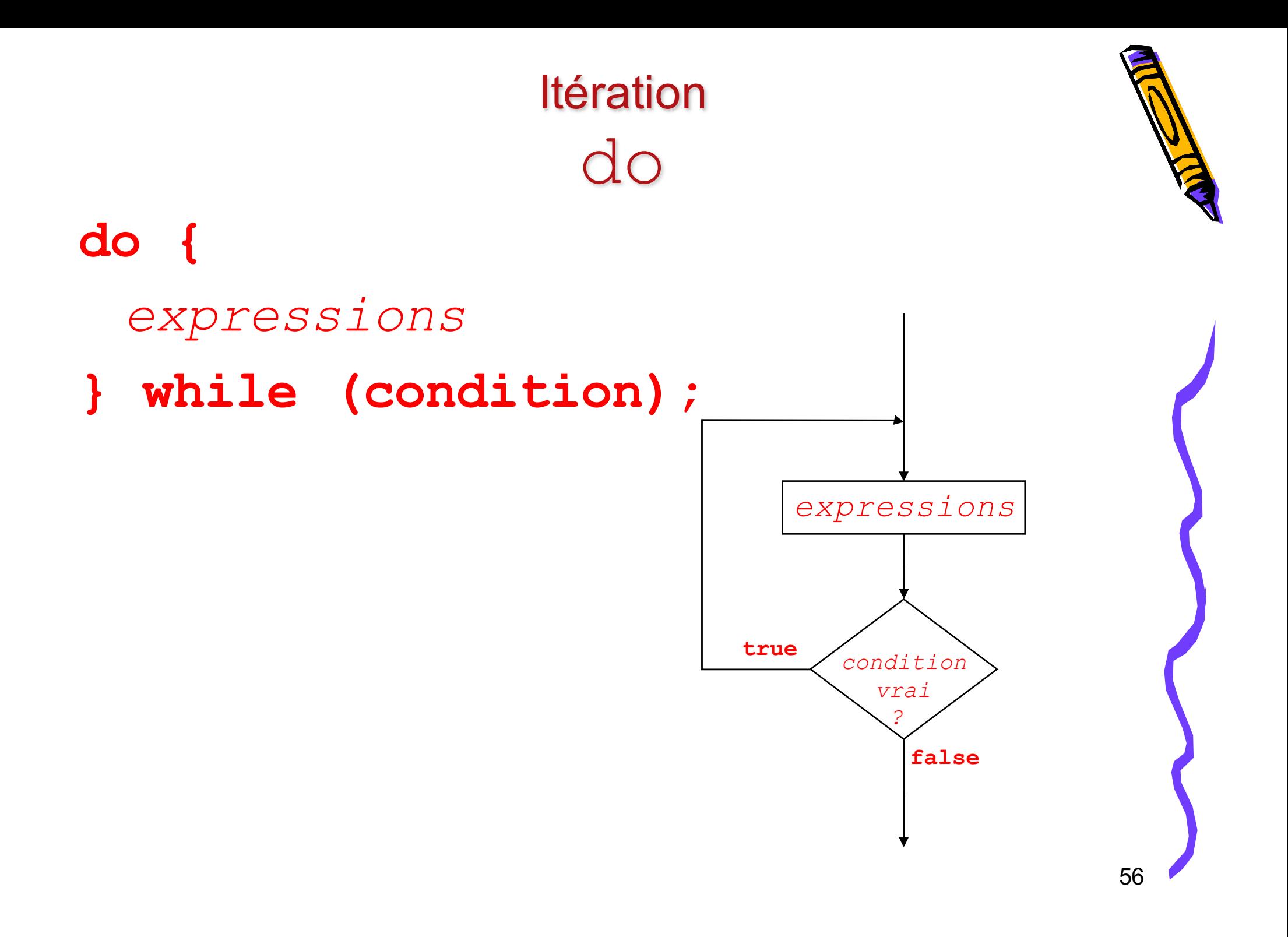

#### Itération **Conditions**

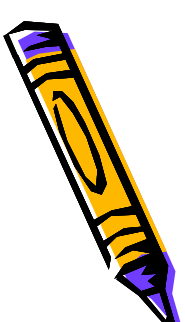

- Conditions de bouclage
	- Compteur
		- **i < 100**
	- Sentinelle
		- **valeurEntree != 0**
	- Flag
		- **fait != true**
	- Borne
		- **montant < 0.5**

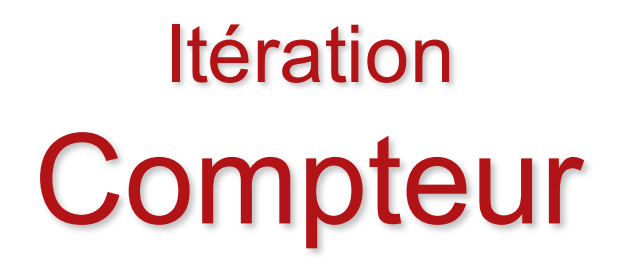

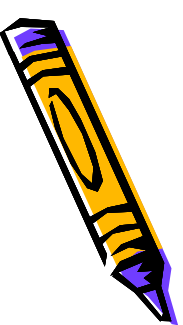

• Passer par toutes les valeurs

for (int  $i = 1$ ;  $i \le 100$ ;  $i++$ ) { **System.out.println(i); }**

#### Itération **Sentinelle**

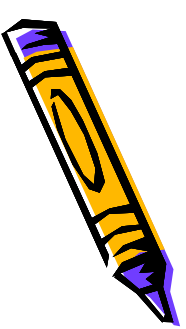

• En attente d'une condition particulière

```
do {
  int valeurEntree = 
 Console.in.readInt();
 if (valeurEntree != -1) {
    fait quelquechose
  }
 } while (valeurEntree != -1)
```
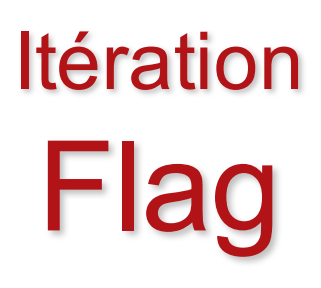

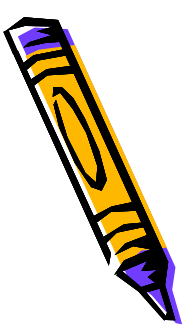

• Signale une condition

**}**

**boolean fait = false; while (!fait) {**

*essaie de faire le nécessaire*

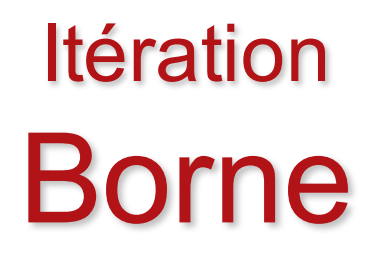

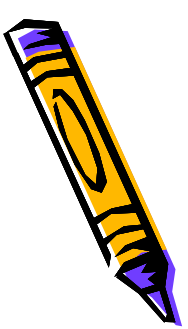

• Limite à ne pas dépasser

**double montant = soldeInitiale; while (montant > 0.5) {** *dépenser (presque) sans compter* **}**